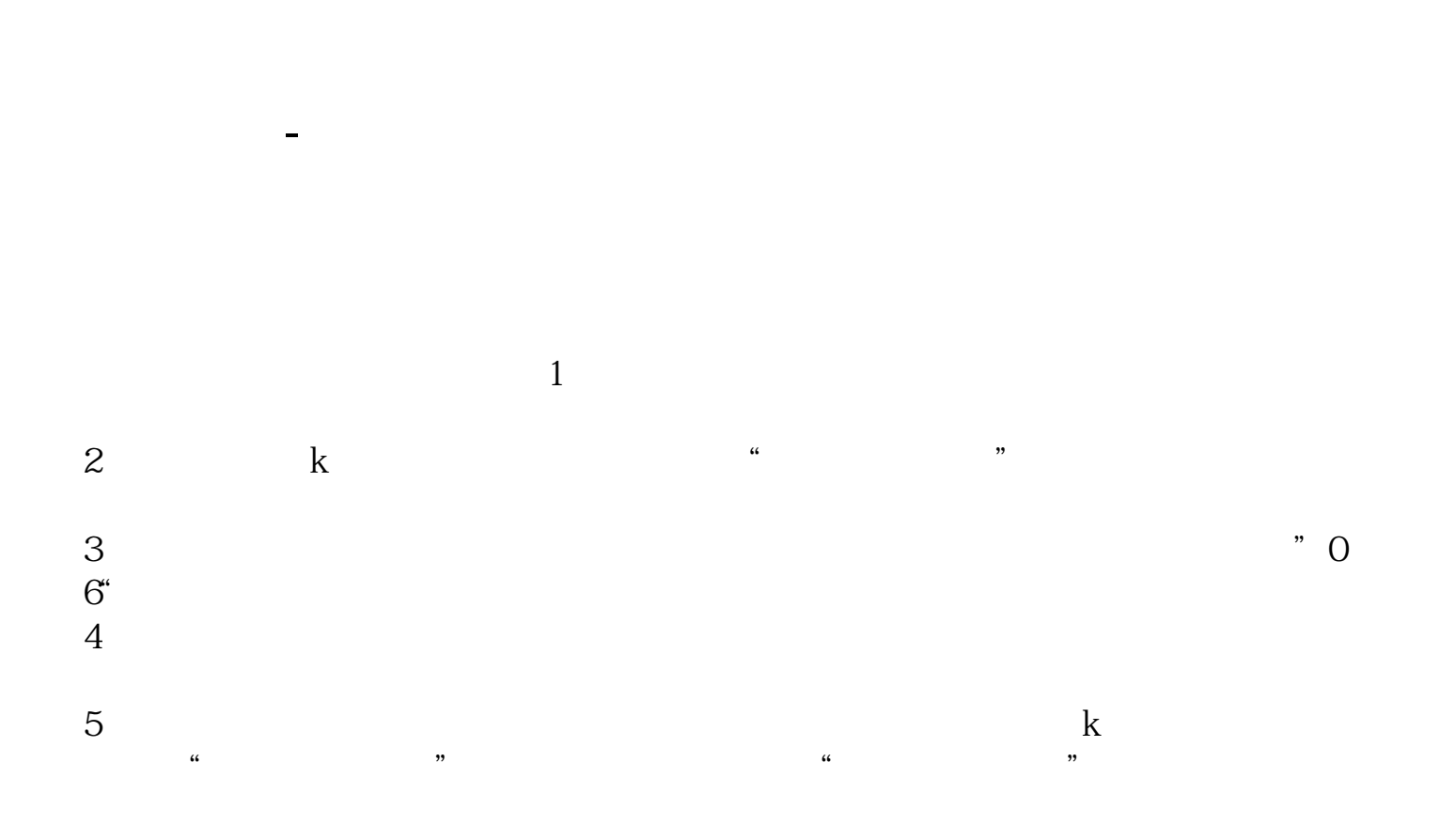

pdf<br>doc\_  $\frac{1}{\sqrt{2\pi}}$ 

打开东方财富通软件后,点击:工具---自选导入,在出现的对话框里有提示你电

http://www.83717878.com/book/31028600.html